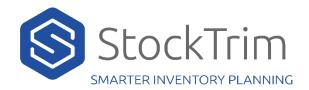

# StockTrim API Sale Orders

### https://api.stocktrim.com/api/salesorders

### POST – Add a Sales order

Required Post Body JSON:

| ProductId    | String                 | The product Id. Must match the ProductId of an existing product.                                                                         |
|--------------|------------------------|----------------------------------------------------------------------------------------------------|
| OrderDate    | Date (ISO 8601 format) | The effective date the order was made                                                                                                    |
| Quantity     | Decimal                | The quantity of items sold                                                                                                    |
| UnitPrice    | Decimal                | The price the item was sold at                                                                                                    |
| LocationCode | String (Optional)      | The location code. Only relevant if this is a location specific sales order. Must match on an existing location.                         |
| LocationName | String (Optional)      | The location name. Only relevant if this is a location specific sales order. If the location code is missing, the location is matched on |

this.

# **Example**

```
{
  "productId": "ABC123",
  "orderDate": "2020-02-16T20:54:19.914Z",
  "quantity": 15.0,
  "unitPrice": 29.99
}
```

### Example with location data

```
{
  "productId": "ABC123",
  "orderDate": "2020-02-16T20:54:19.914Z",
  "quantity": 15.0,
  "unitPrice": 29.99,
  "locationCode": "Akl",
  "locationName": "Auckland",
}
```

### <u>GET – Read all sales orders for a product</u>

https://api.stocktrim.com/api/salesorders?productId=

**Example:** https://api.stocktrim.com/api/salesorders?productId=ABC123

Returns a JSON list of all sales orders for the specified product. The response objects are the same as the post object above. See Swagger sandbox for example. <a href="https://api.stocktrim.com/index.html">https://api.stocktrim.com/index.html</a>

### **DELETE – Delete all sales orders for a product**

https://api.stocktrim.com/api/salesorders?productId=

**Example:** https://api.stocktrim.com/api/salesorders?productId=ABC123

Deletes all sales orders for the specified product.